# Elektrischer Schwingkreis - vom Aufbau bis zur Differentialgleichung

Mona Hitzenauer

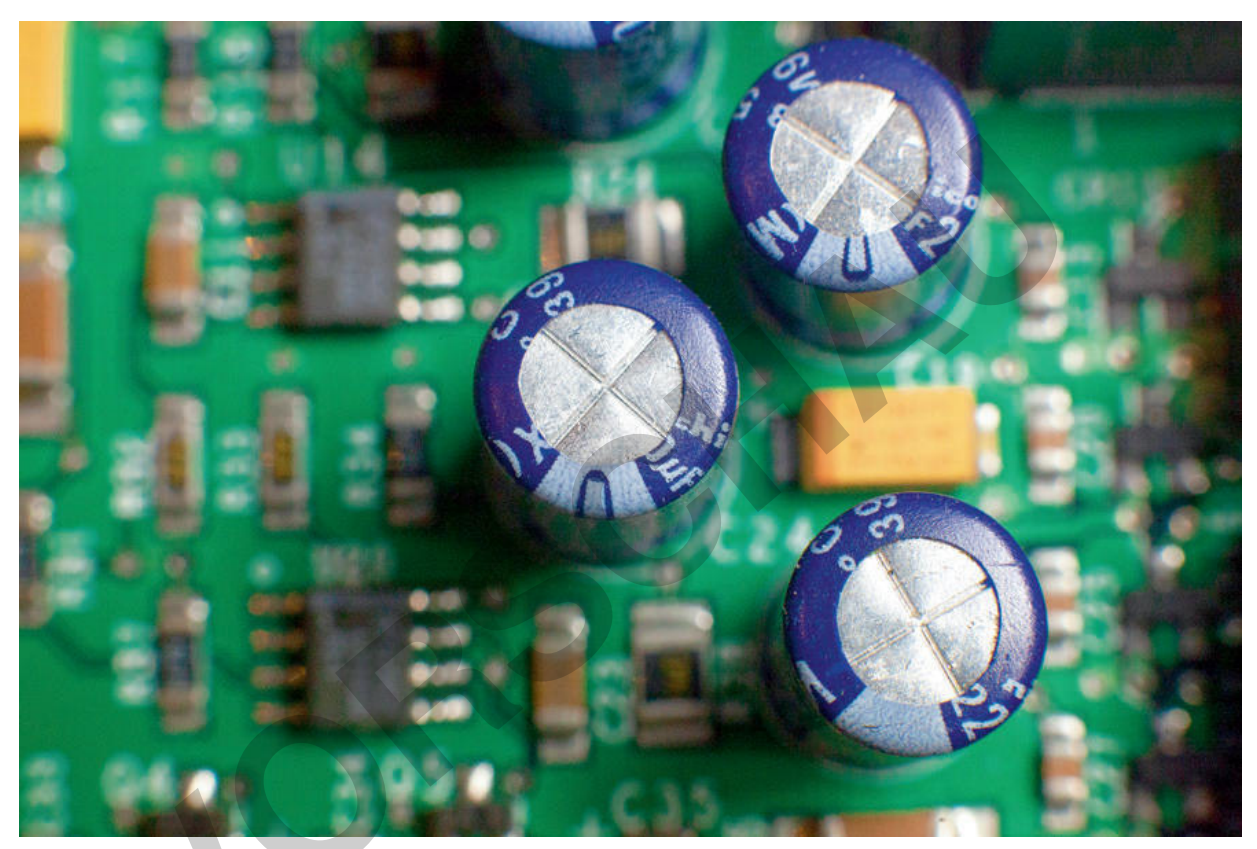

© Giovanna 27/Wikimedia Commons

Warum schwingt ein System aus Kondensator und Spule? Und was genau schwingt da eigentlich hin und her? In diesem Beitrag lernen die Schülerinnen und Schüler den idealen LC-Schwingkreis kennen und untersuchen seine ungedämpfte, harmonische Schwingung. Dabei skizzieren sie Spannungs-, Strom- und Energieverläufe. Schritt für Schritt leiten die Jugendlichen anschließend die Differentialgleichung der Ladung her und lösen sie innerhalb eines Gruppenpuzzles.

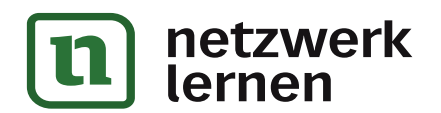

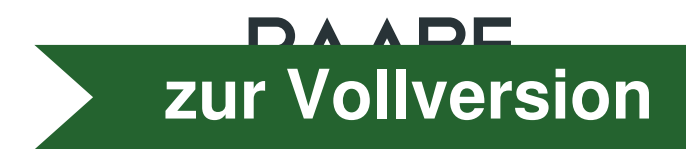

# Elektrischer Schwingkreis - vom Aufbau bis zur Differentialgleichung

### Oberstufe (grundlegend, weiterführend)

Mona Hitzenauer

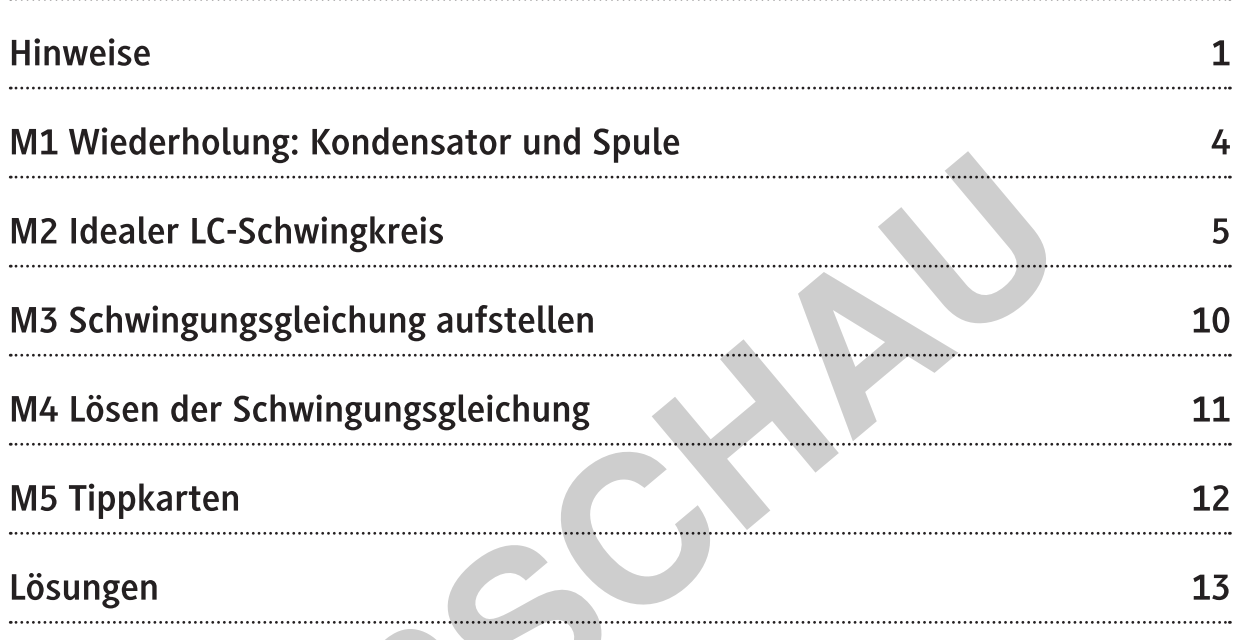

## Die Schülerinnen und Schüler lernen:

den (idealen) LC-Schwingkreis kennen, skizzieren den Spannungsverlauf während des Auf- und Entladens des Kondensators und betrachten die Energieumwandlungen zwischen dem elektrischen Feld des Kondensators und dem magnetischen Feld der Spule. Schritt für Schritt stellen sie unter Anleitung die Schwingungsdifferentialgleichung eines idealen LC-Schwingkreises auf und lösen diese in einem Gruppenpuzzle.

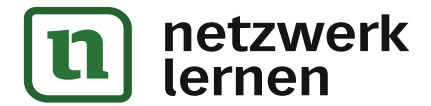

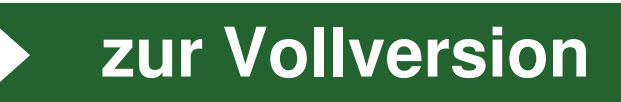

### Überblick:

Legende der Abkürzungen: **AB** Arbeitsblatt **GP** Gruppenpuzzle **TK** Tippkarten Info (Theorie)

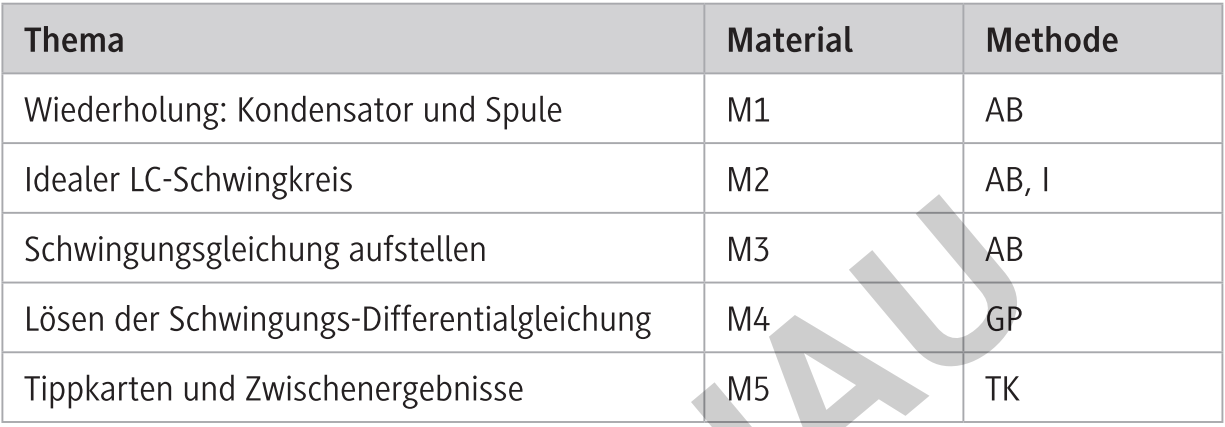

#### Kompetenzprofil:

#### Inhalt:

Medien:

Kompetenzen:

Kondensator, Spule, elektrisches Feld, magnetisches Feld, Induktionsspannung und -strom, Energie im Feld eines Kondensators und Spule, idealer LC-Schwingkreis, ungedämpfte harmonische Schwingung, Schwingungsdifferentialgleichung

Tablet, Handy

Anwenden bekannter mathematischer Verfahren auf physikalische Sachverhalte (S7), physikalisches Modellieren von Phänomenen, auch mithilfe mathematischer Darstellungen und digitaler Werkzeuge, wobei theoretische Überlegungen und experimentelle Erkenntnisse aufeinander bezogen werden (E4), sach-, adressaten- und situationsgerechtes Präsentieren von physikalischen Sachverhalten sowie von Lern- und Arbeitsergebnissen unter Einsatz geeigneter analoger und digitaler Medien (K7), gegenseitiges konstruktives Austauschen über physikalische Sachverhalte, Vertreten, Reflektieren und gegebenenfalls Korrigieren des eigenen Standpunkts (K9)

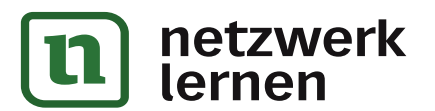

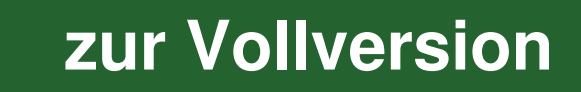

#### Aufgaben

Es liegt eine Schaltung (siehe Schaltskizze) mit den folgenden Größen vor

 $U_0 = 12.0$  V,  $C = 2.00$   $\mu$ F,  $R = 10.0$  k $\Omega$ 

1. Nennen Sie alle Teile der Schaltung und ihre Funktion.

Man schließt nun den Schalter. Die Schaltung besitzt dann nebenstehendes Aussehen:

2. Erklären Sie mithilfe der Schaltung das Aufladen des Kondensators. Gehen Sie dabei auch auf die Richtung des Elektronenflusses ein. Zeichnen Sie die (technische) Stromrichtung in die Schaltskizze ein.

Hinweis: Die Richtung der gerade eingezeichneten Stromrichtung definieren wir im weiteren Verlauf als negativ. Fließt der Strom zu einem anderen Zeitpunkt eventuell in die entgegengesetzte Richtung, hat er damit ein positives Vorzeichen.

3. Skizzieren Sie grob den zeitlichen Spannungs- und Stromverlauf am Kondensator nach dem Schließen des Schalters. Erklären Sie die Verläufe anschaulich.

Nachdem der Kondensator vollständig aufgeladen wurde, also die Spannung an der Quelle und am Kondensator gleich sind, öffnet man den Schalter wieder.

4. Nennen Sie die genaue Art des Feldes, das sich am Kondensator aufgebaut hat und zeichnen Sie in die Skizze die Feldlinien und Polung ein. Achten Sie dabei auf die Dichte der Feldlinien. Bestimmen Sie die Energie des Feldes.

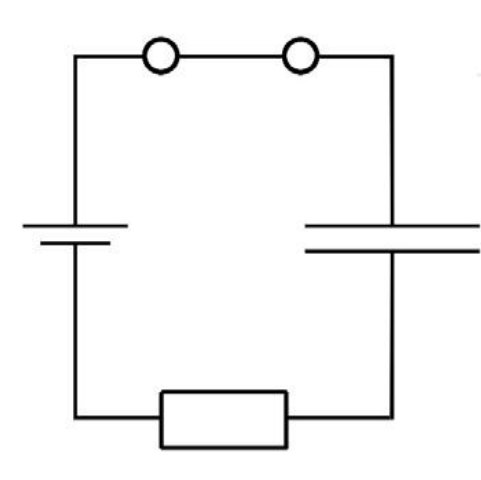

Skizzen: Mona Hitzenauer

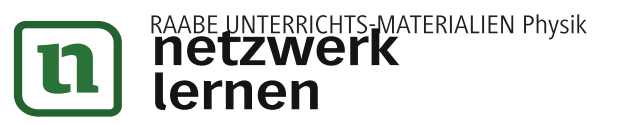

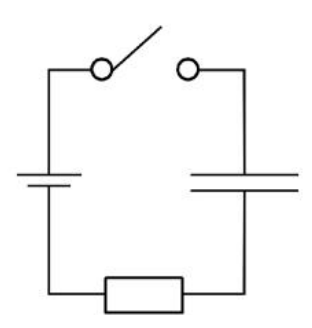

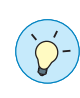

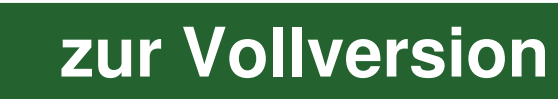

Nun baut man den Widerstand aus und ersetzt die Spannungsquelle mit einer Glühlampe (vgl. untenstehende Schaltskizze). Dann schließt man den Schalter wieder.

5. Erklären Sie die Vorgänge beim Entladen eines Kondensators. Gehen Sie auf die Richtung des Elektronenflusses ein und zeichnen Sie die (technische) Stromrichtung ein. Nennen Sie das Vorzeichen des Entladestroms bei diesem Vorgang.

Kehren Sie zum voll aufgeladenen Kondensator zurück. Statt der Glühlampe baut man nun eine Spule mit  $L = 8,00 \mu H$ ein (siehe Abb.). Es entsteht ein LC-Schwingkreis, sehen Sie ihn als ideal an: Alle Bauteile und Leiterstücke haben keinen Widerstand.

- 6. Beschreiben Sie, was beim Entladen des Kondensators nun vorgeht. Nennen Sie das Feld, das sich in der Spule aufbaut.
- Bestimmen Sie die maximale Energie des magnetischen Feldes. 7.

Hinweis: In diesen Abbildungen sehen Sie schematisch den Ablauf einer kompletten Schwingung des Schwingkreises. Das erste Bild zeigt den voll aufgeladenen Kondensator. Der Buchstabe (i) steht für die Stromstärke I.

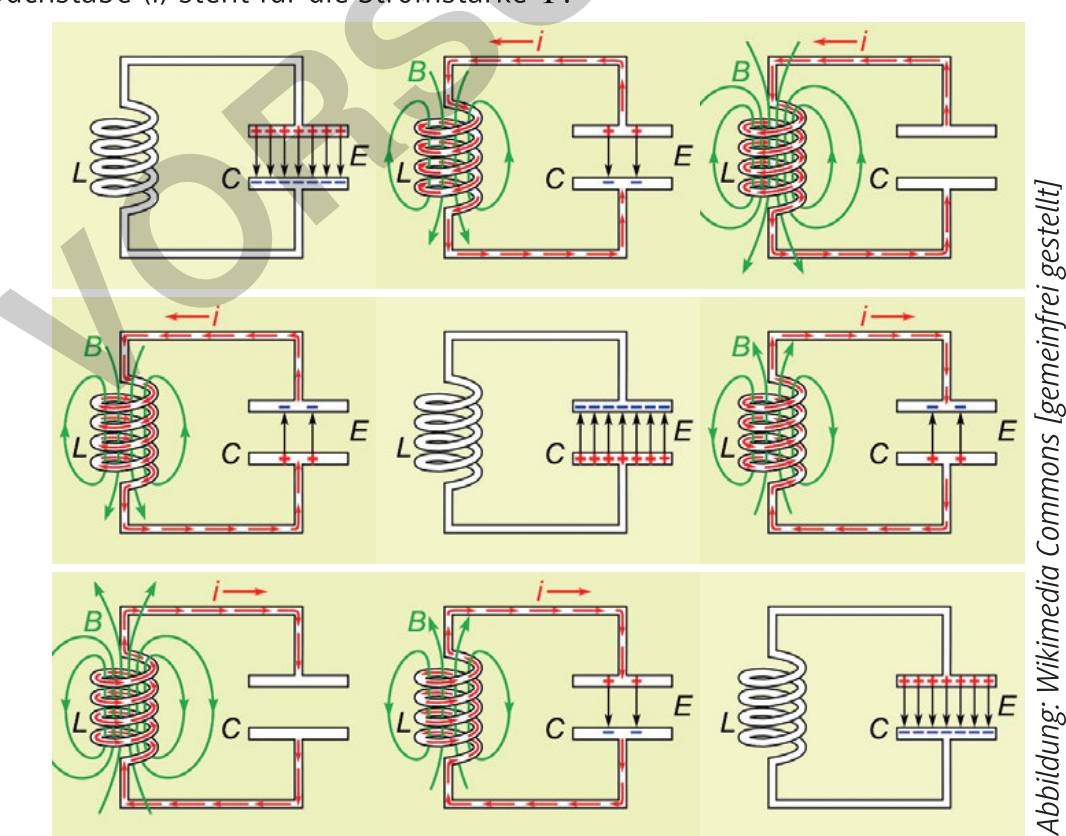

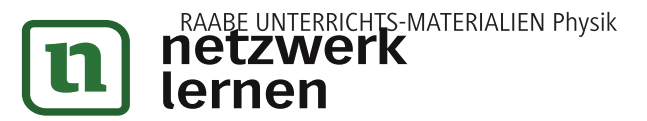

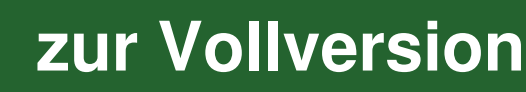

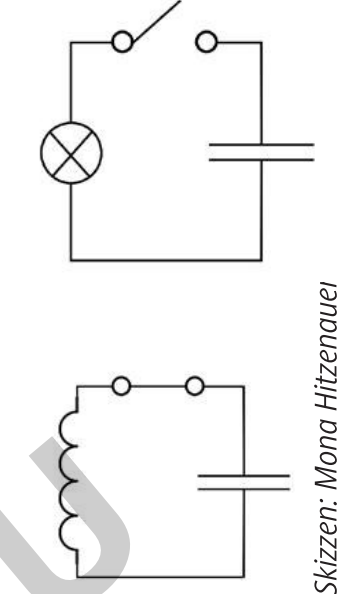

### Lösen der Schwingungsdifferentialgleichung

#### Gruppenpuzzle:

In M3 haben Sie folgende Differentialgleichung für den Ladungsverlauf Q(t) auf der oberen Platte des Kondensators aufgestellt:

$$
\ddot{Q}(t) = -\frac{1}{LC} \cdot Q(t)
$$
 mit den Anfangsbedingungen  $Q(0) = C \cdot U_0$ ,  $\dot{Q}(0) = I(0) = 0$ 

Zur Vereinfachung betrachten Sie zunächst folgende DGL einer ähnlichen Struktur:

$$
\ddot{Q}(t) + Q(t) = 0 \Leftrightarrow \ddot{Q}(t) = - Q(t)
$$

Bestimmen Sie eine Funktion Q(t), die die Gleichung erfüllt. Überprüfen Sie Ihre Lösung, indem Sie die Funktion bzw. ihre zweite Ableitung in die Gleichung einsetzen.

#### Phase 1: Selbstständiges Arbeiten in der Stammgruppe

Prüfen Sie, ob der Ansatz, der Ihnen zugewiesen wurde, die Schwingungsdifferentialgleichung  $\ddot{Q}(t) = -\frac{1}{10} \cdot Q(t)$  erfüllen kann. Falls ja, bestimmen Sie die Parameter. Sind auch beide Anfangsbedingungen erfüllt? **Person 1:** Ansatz  $a \cdot Q(t)$  mit dem Parameter  $a \in \mathbb{R}$ . **Person 2:** Ansatz  $Q(bt)$  mit dem Parameter  $b \in \mathbb{R}$ . **Person 3:** Ansatz  $a \cdot Q(bt)$  mit den Parametern  $a, b \in \mathbb{R}$ . **Person 4:** Ansatz  $a \cdot Q(bt + c)$  mit den Parametern  $a, b, c \in \mathbb{R}$ .

#### Phase 2: Gemeinsamer Austausch in der Expertengruppe

Alle Personen mit Nummer 1 (Nummer 2 etc.) finden sich in einer Gruppe zusammen und vergleichen und diskutieren ihre Ergebnisse. Am Schluss der Beratungen einigt sich die Expertengruppe auf eine Lösung.

#### Phase 3: Rückkehr in die Stammgruppen

Alle Personen kehren in ihre Stammgruppen aus Phase 1 zurück. Jede Person stellt das Ergebnis ihrer Expertengruppe den Gruppenmitgliedern ihrer Stammgruppe vor. Bestimmen Sie mithilfe der Funktion, welche die DGL und beide Anfangsbedingungen erfüllt, die Periodendauer T.

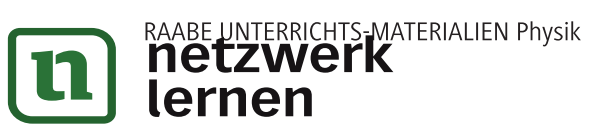

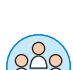

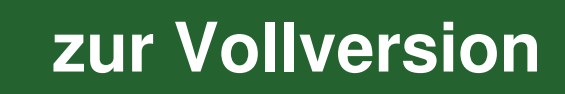

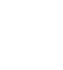